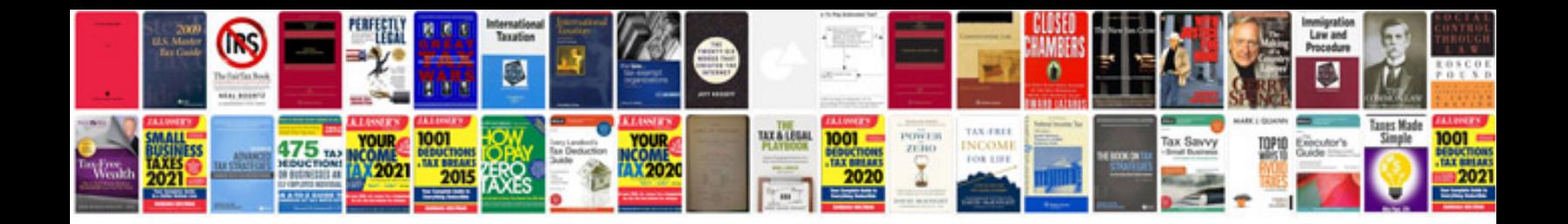

**Oblivion pc manual**

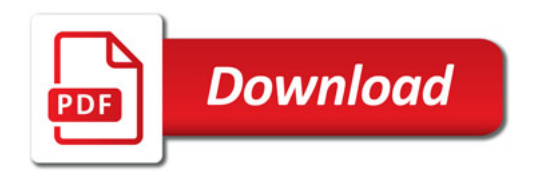

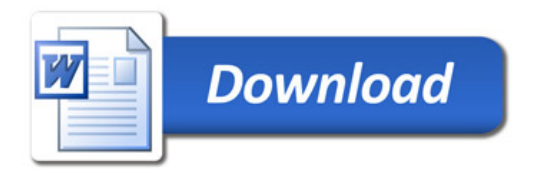